## $\mathcal{L}(\mathcal{L}(\mathcal{L}))$  , where  $\mathcal{L}(\mathcal{L}(\mathcal{L}))$

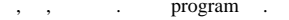

 $\mathcal{A}^{\text{max}}_{\text{max}}$  and  $\mathcal{A}^{\text{max}}_{\text{max}}$ 

1. (1).<br>2. (2).

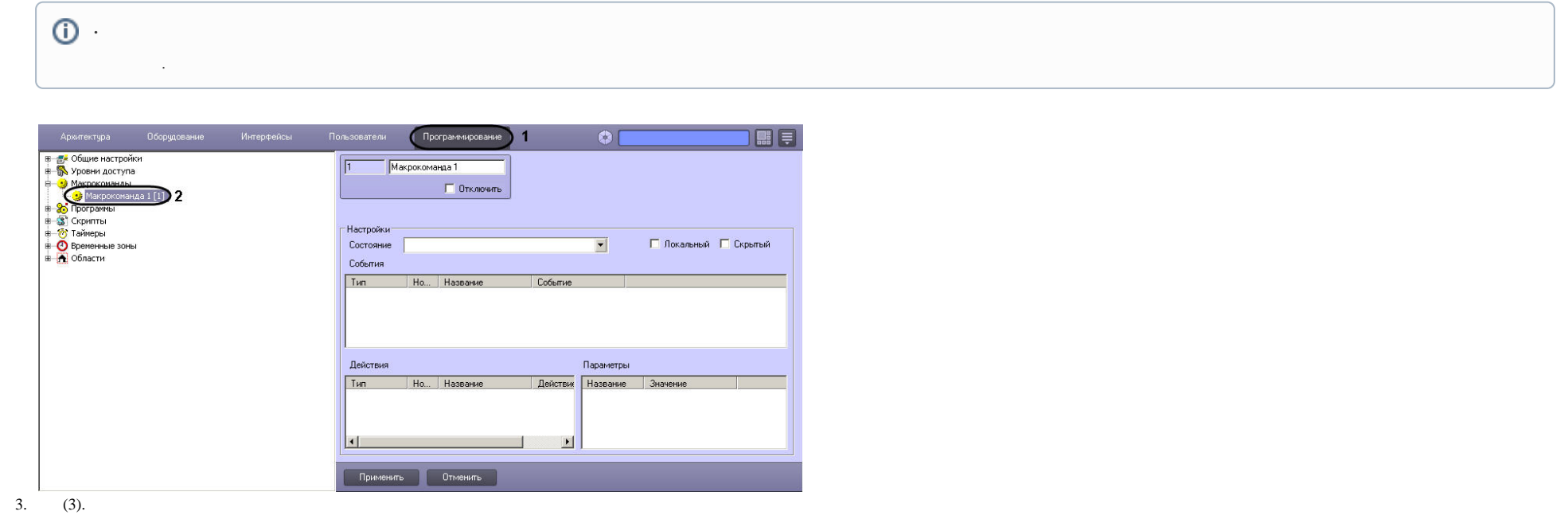

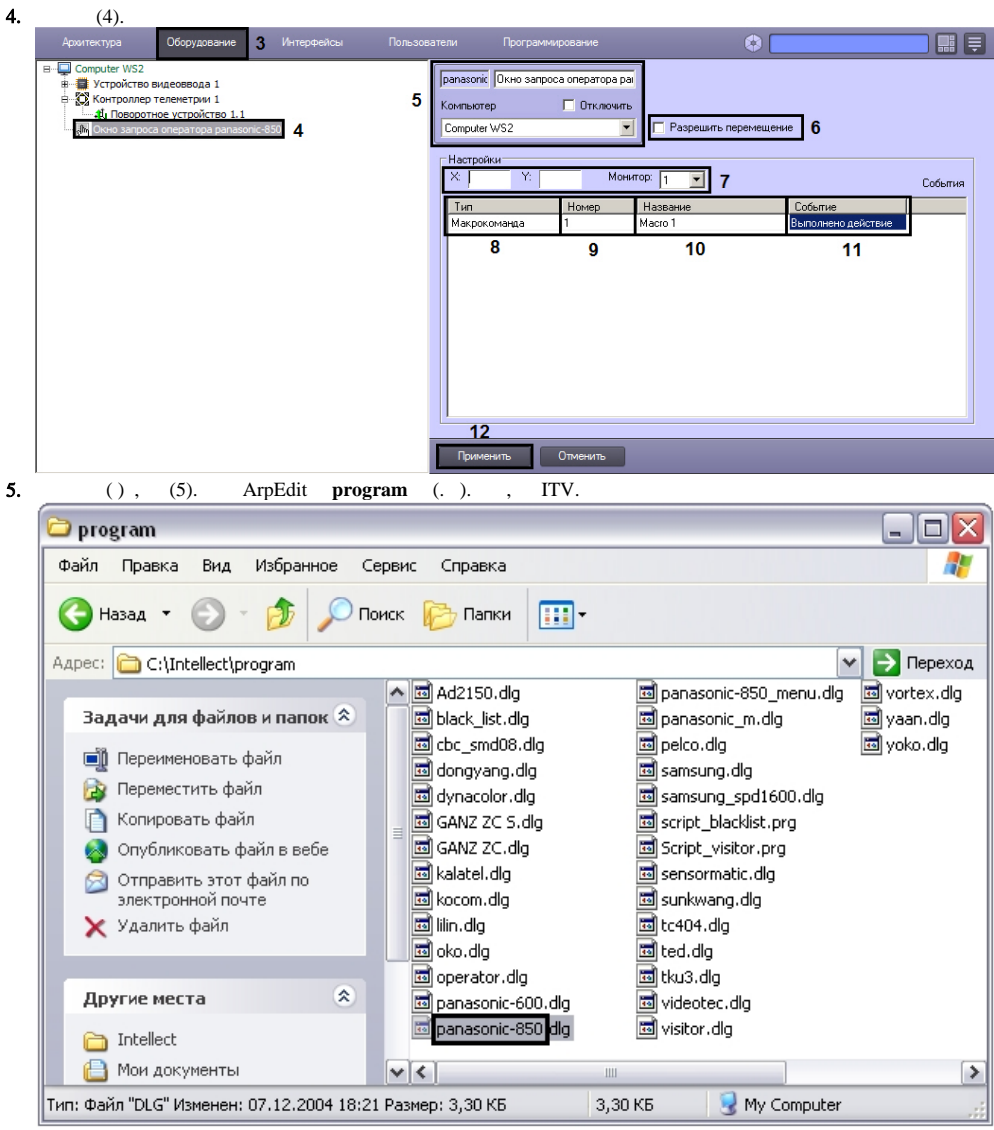

- 6.  $(6)$ .
- 7. , . **X Y** (7).
- 8. (8).
- 9. , (9).
- 10. 11.  $(10).$ (11).
- 12. (12).